Centre de Formation Sportive 225 Rue Provinciale 1301 Bierges 010/22.73.96 - info@lecfs.be

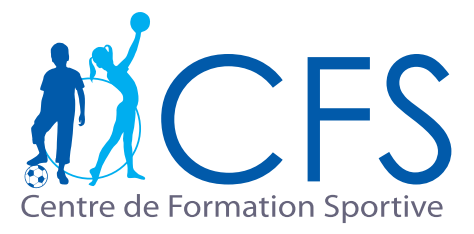

## Indiquer mon absence à un cours

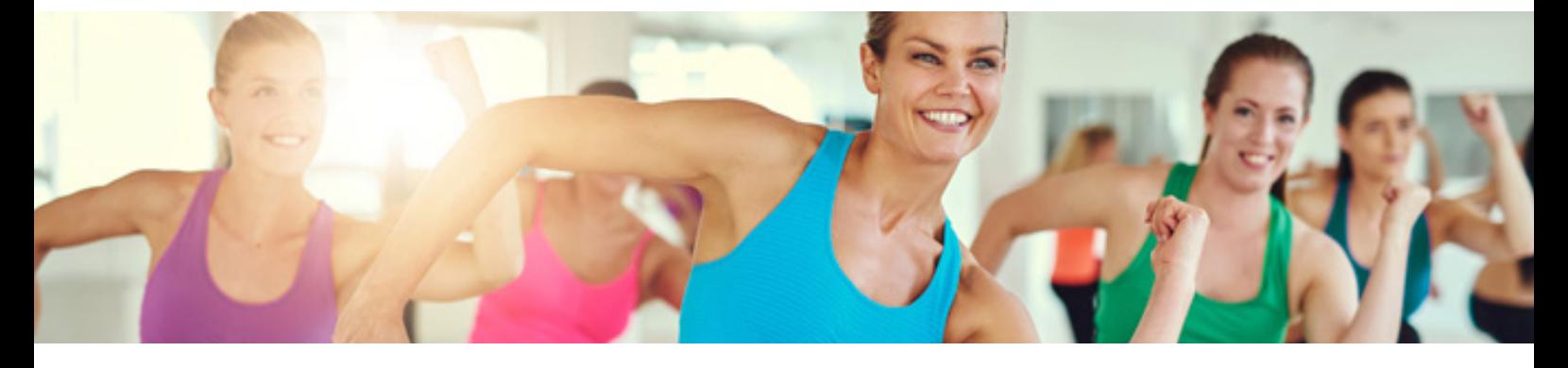

## Je suis absent(e) à mon cours

- Connecter-vous et loguer-vous sur www.mycfs.be
- Aller dans l'onglet Séances **2**
- Sélectionner «Consulter mes séances » **3**

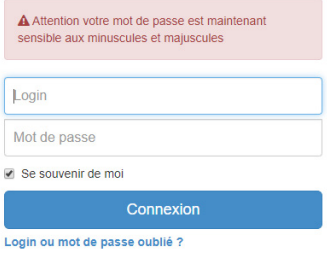

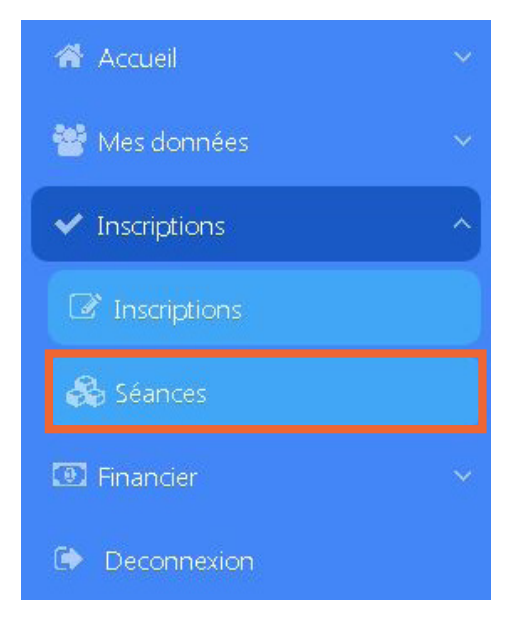

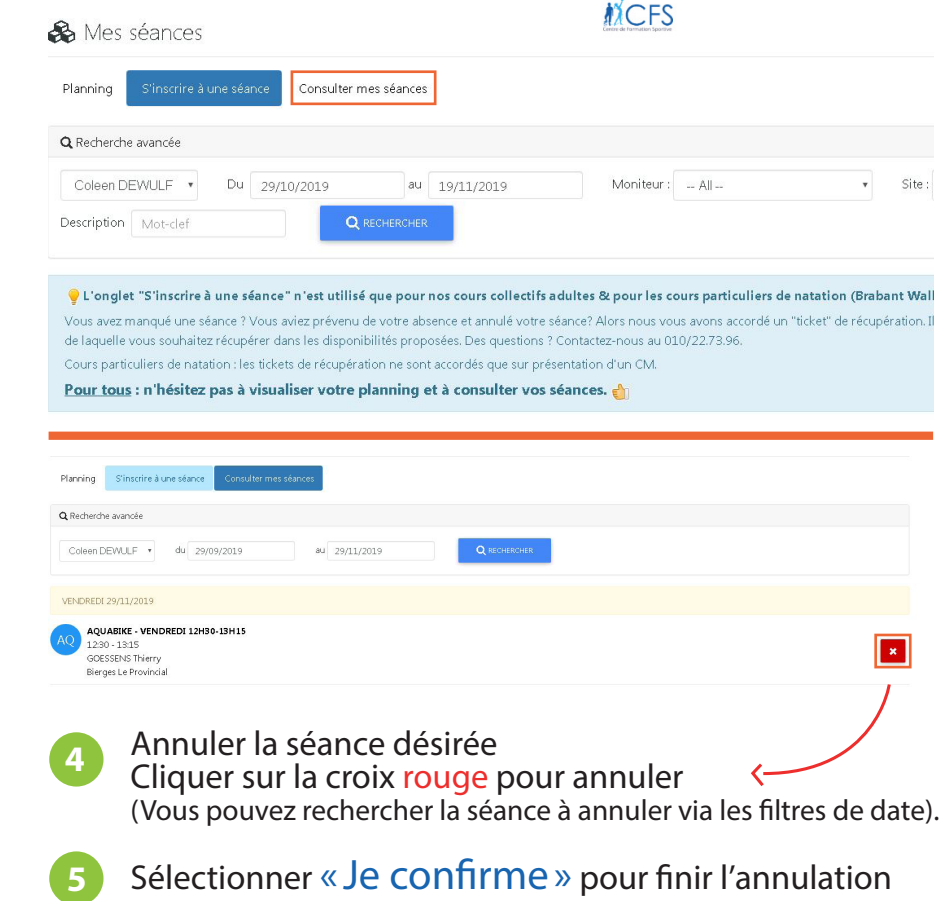